# Package 'RCAL'

March 6, 2019

Title Regularized Calibrated Estimation

Version 1.0

Author Zhiqiang Tan

Maintainer Zhiqiang Tan <ztan@stat.rutgers.edu>

URL <http://www.stat.rutgers.edu/~ztan>

#### Description

Regularized calibrated estimation for causal inference and missing-data problems with highdimensional data, based on Tan (2017) <arXiv:1710.08074> and Tan (2018) <arXiv:1801.09817>.

**Depends** R  $(>= 3.5.0)$ , trust

License GPL  $(>= 2)$ 

Encoding UTF-8

LazyData true

RoxygenNote 6.1.1 NeedsCompilation no

Repository CRAN

Date/Publication 2019-03-06 17:32:58 UTC

# R topics documented:

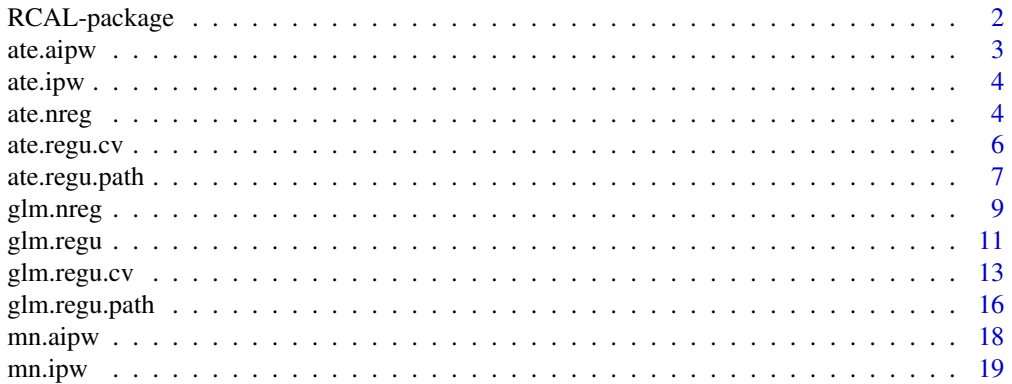

# <span id="page-1-0"></span>2 RCAL-package

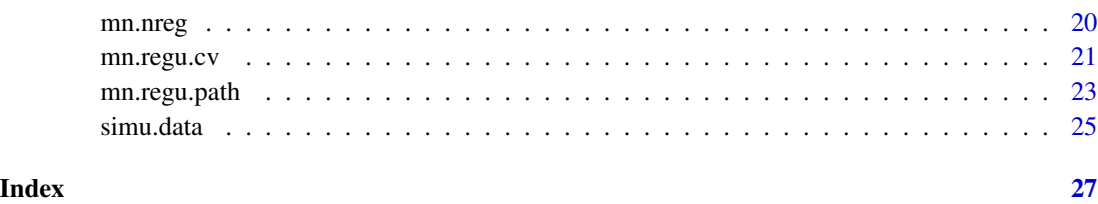

RCAL-package *RCAL: Regularized calibrated estimation*

#### **Description**

Regularized calibrated estimation for causal inference and missing-data problems with high-dimensional data.

#### Details

The R package RCAL - version 1.0 can be used for two main tasks:

- to estimate the mean of an outcome in the presence of missing data,
- to estimate the average treatment effects in causal inference.

There are 3 high-level functions provided for the first task:

- mn.nreg: inference using non-regularized calibrated estimation,
- mn.regu.cv: inference using regularized calibrated estimation based on cross validation,
- mn.regu.path: inference using regularized calibrated estimation along a regularization path.

The first function  $mn$ .nreg is appropriate only in relatively low-dimensional settings, whereas the functions mn. regu.cv and mn. regu.path are designed to deal with high-dimensional data (namely, the number of covariates close to or greater than the sample size). In parallel, there are 3 functions for the second task, ate.nreg, ate.regu.cv, and ate.regu.path. These functions can also be used to perform inference for the average treatment effects on the treated or on the untreated. Currently, the treatment is assumed to be binary (i.e., untreated or treated). Extensions to multi-valued treatments will be incorporated in later versions.

The package also provides lower-level functions, including glm.nreg to implement non-regularized M-estimation and glm.regu to implement Lasso regularized M-estimation for fitting generalized linear models currently with continuous or binary outcomes. The latter function glm.regu uses an active-set descent algorithm, which enjoys a finite termination property for solving least-squares Lasso problems.

See the the vignette for more details.

<span id="page-2-1"></span><span id="page-2-0"></span>

This function implements augmented inverse probability weighted (IPW) estimation of average treatment effects (ATEs), provided both fitted propensity scores and fitted values from outcome regression.

#### Usage

ate.aipw(y, tr, mfp, mfo, off = NULL)

#### Arguments

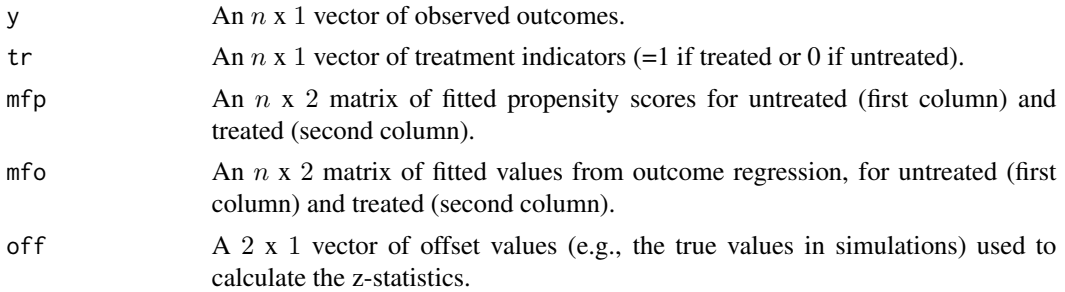

#### Value

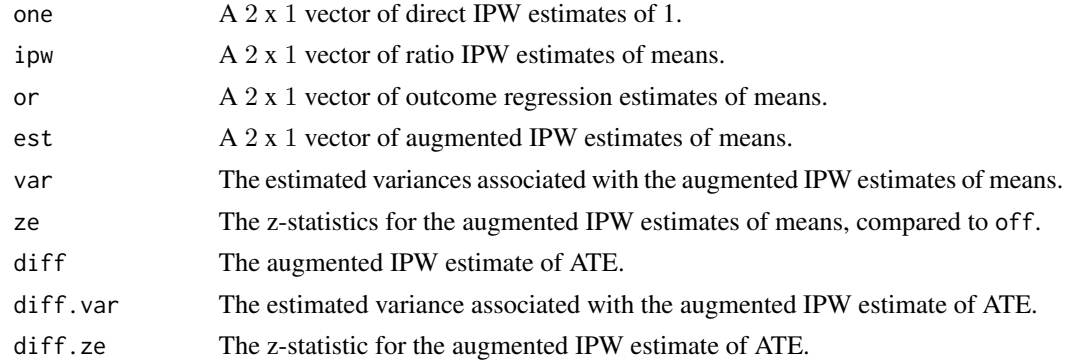

#### References

Tan, Z. (2017) Regularized calibrated estimation of propensity scores with model misspecification and high-dimensional data, arXiv:1710.08074.

Tan, Z. (2019) Model-assisted inference for treatment effects using regularized calibrated estimation with high-dimensional data, *Annals of Statistics*, to appear (preprint arXiv:1801.09817).

<span id="page-3-0"></span>This function implements inverse probability weighted (IPW) estimation of average treatment effects (ATEs), provided fitted propensity scores.

#### Usage

ate.ipw(y, tr, mfp)

# Arguments

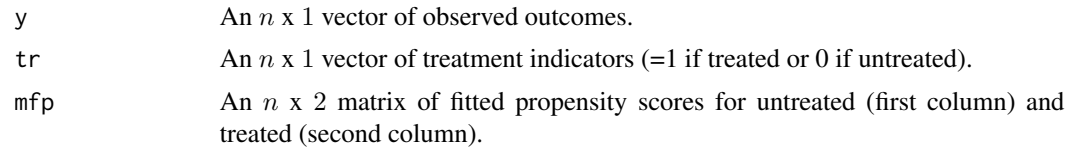

# Value

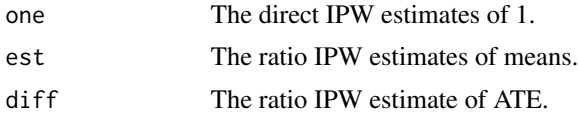

# References

Tan, Z. (2017) Regularized calibrated estimation of propensity scores with model misspecification and high-dimensional data, arXiv:1710.08074.

Tan, Z. (2019) Model-assisted inference for treatment effects using regularized calibrated estimation with high-dimensional data, *Annals of Statistics*, to appear (preprint arXiv:1801.09817).

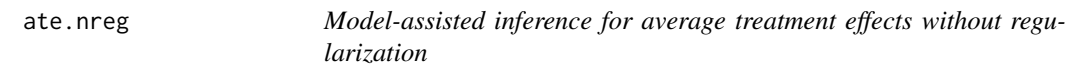

# Description

This function implements model-assisted inference for average treatment effects, using non-regularized calibrated estimation.

#### Usage

```
ate.nreg(y, tr, x, ploss = "cal", yloss = "gaus", off = NULL)
```
#### <span id="page-4-0"></span>ate.nreg 5

### Arguments

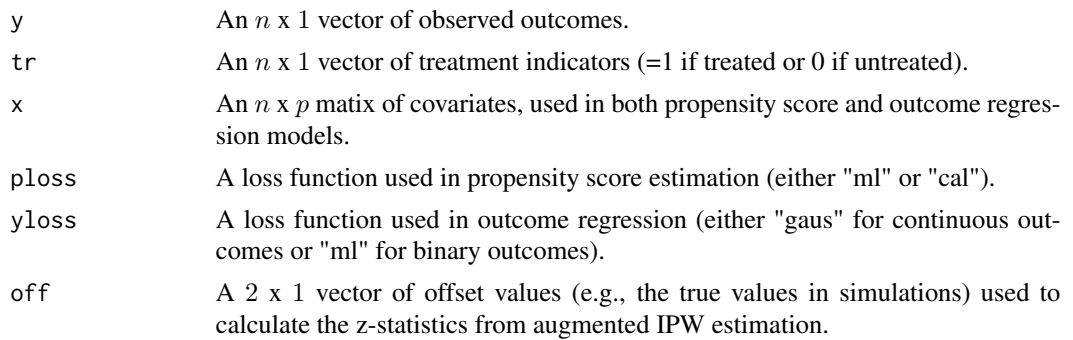

# Details

For calibrated estimation, two sets of propensity scores are separately estimated for the untreated and treated as discussed in Tan (2017, 2019). See also Details for [mn.nreg](#page-19-1).

#### Value

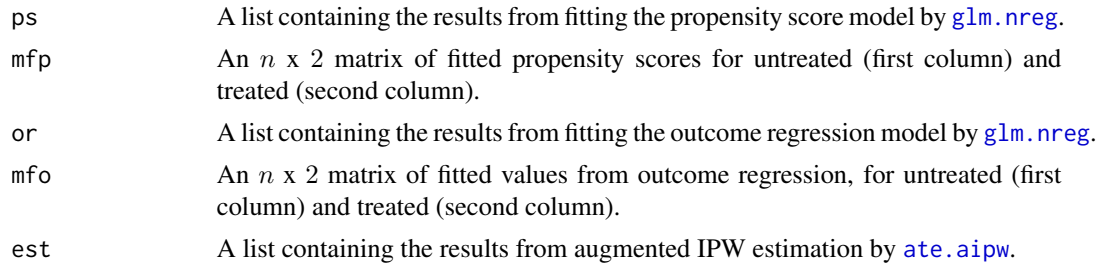

#### References

Tan, Z. (2017) Regularized calibrated estimation of propensity scores with model misspecification and high-dimensional data, arXiv:1710.08074.

Tan, Z. (2019) Model-assisted inference for treatment effects using regularized calibrated estimation with high-dimensional data, *Annals of Statistics*, to appear (preprint arXiv:1801.09817).

# Examples

```
data(simu.data)
n <- dim(simu.data)[1]
p <- dim(simu.data)[2]-2
y \leftarrow \text{simu.data[, 1]}tr <- simu.data[,2]
x \leftarrow \text{simu.data}[, 2+1:p]x \leftarrow scale(x)# include only 10 covariates
x2 < -x[, 1:10]
```

```
ate.cal <- ate.nreg(y, tr, x2, ploss="cal", yloss="gaus")
matrix(unlist(ate.cal$est), ncol=2, byrow=TRUE,
dimnames=list(c("one", "ipw", "or", "est", "var", "ze",
"diff.est", "diff.var", "diff.ze"), c("untreated", "treated")))
```
<span id="page-5-1"></span>ate.regu.cv *Model-assisted inference for average treatment effects based on cross validation*

#### Description

This function implements model-assisted inference for average treatment effects, using regularized calibrated estimation based on cross validation.

# Usage

```
ate.regu.cv(fold, nrho = NULL, rho.seq = NULL, y, tr, x,
 ploss = "cal", yloss = "gaus", off = NULL, ...)
```
#### Arguments

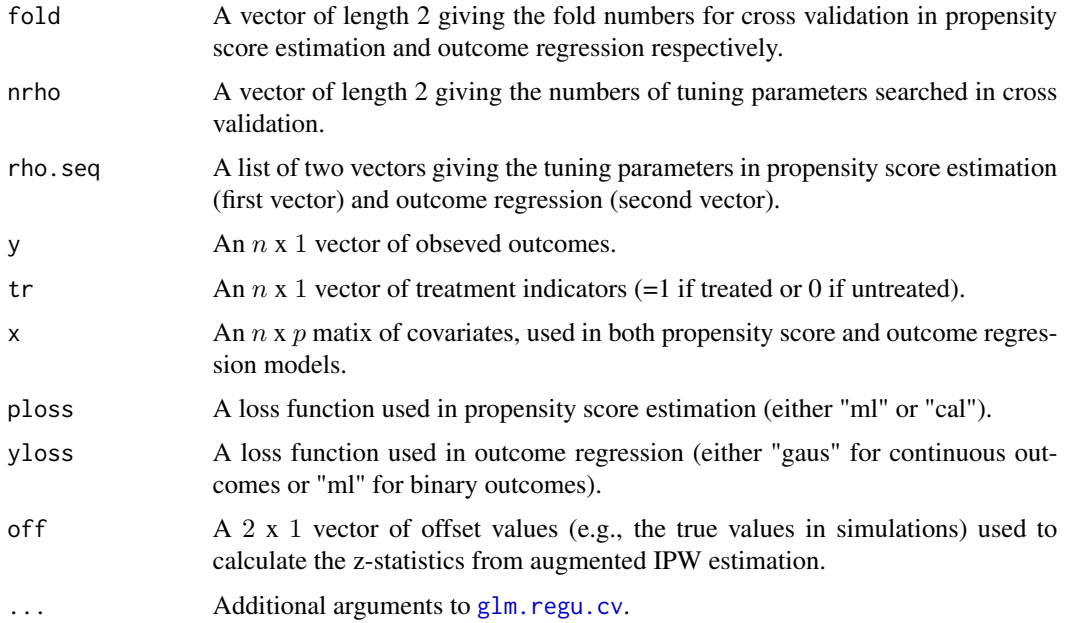

# Details

For calibrated estimation, two sets of propensity scores are separately estimated for the untreated and treated as discussed in Tan (2017, 2019). See also Details for [mn.regu.cv](#page-20-1).

<span id="page-5-0"></span>

# <span id="page-6-0"></span>ate.regu.path 7

### Value

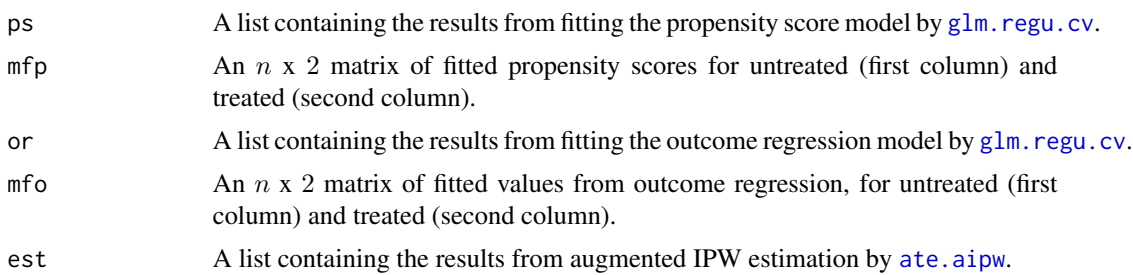

# References

Tan, Z. (2017) Regularized calibrated estimation of propensity scores with model misspecification and high-dimensional data, arXiv:1710.08074.

Tan, Z. (2019) Model-assisted inference for treatment effects using regularized calibrated estimation with high-dimensional data, *Annals of Statistics*, to appear (preprint arXiv:1801.09817).

# Examples

```
data(simu.data)
n <- dim(simu.data)[1]
p <- dim(simu.data)[2]-2
y \leftarrow \text{simu.data}[,1]
tr <- simu.data[,2]
x \le -\sin\theta \cdot \text{data}, 2+1:p]
x \leftarrow scale(x)ate.cv.rcal <- ate.regu.cv(fold=5*c(1,1), nrho=(1+10)*c(1,1), rho.seq=NULL, y, tr, x,
                              ploss="cal", yloss="gaus")
matrix(unlist(ate.cv.rcal$est), ncol=2, byrow=TRUE,
dimnames=list(c("one", "ipw", "or", "est", "var", "ze",
"diff.est", "diff.var", "diff.ze"), c("untreated", "treated")))
```
ate.regu.path *Model-assisted inference for average treatment effects along regularization paths*

# Description

This function implements model-assisted inference for average treatment effects, using regularized calibrated estimation along regularization paths for propensity score (PS) estimation while based on cross validation for outcome regression (OR).

# <span id="page-7-0"></span>Usage

```
ate.regu.path(fold, nrho = NULL, rho.seq = NULL, y, tr, x,
 ploss = "cal", yloss = "gaus", off = NULL, ...)
```
# Arguments

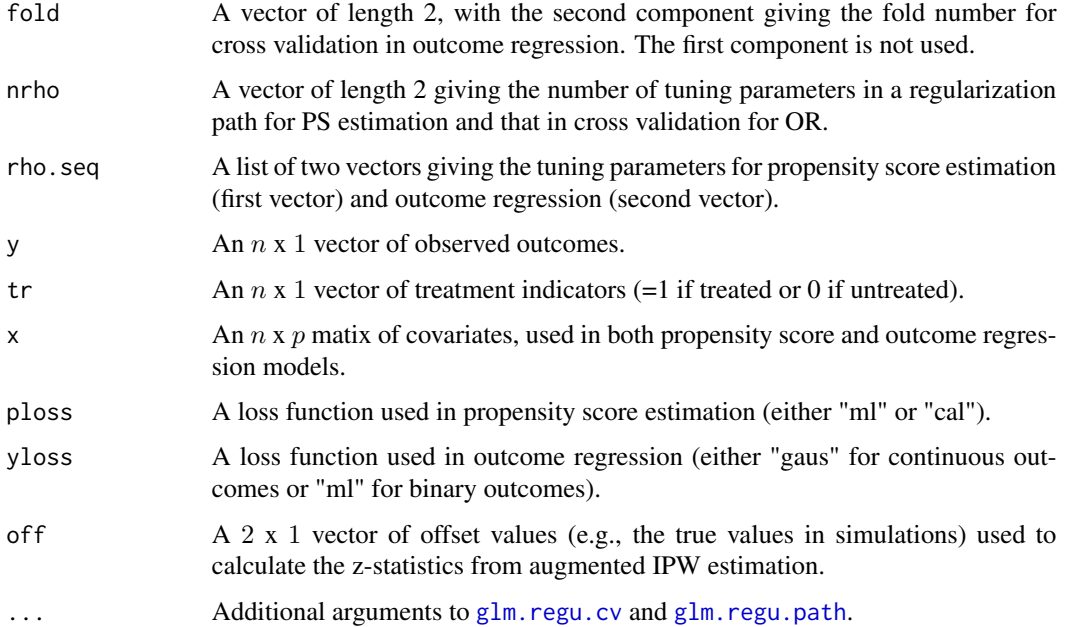

# Details

See Details for [ate.regu.cv](#page-5-1).

# Value

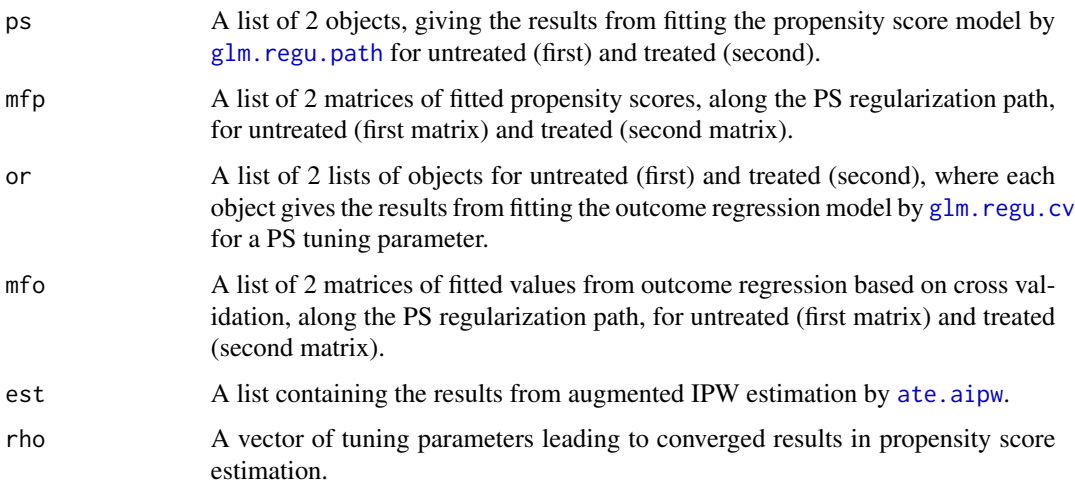

#### <span id="page-8-0"></span>glm.nreg 9

#### References

Tan, Z. (2017) Regularized calibrated estimation of propensity scores with model misspecification and high-dimensional data, arXiv:1710.08074.

Tan, Z. (2019) Model-assisted inference for treatment effects using regularized calibrated estimation with high-dimensional data, *Annals of Statistics*, to appear (preprint arXiv:1801.09817).

## Examples

```
data(simu.data)
n <- dim(simu.data)[1]
p <- dim(simu.data)[2]-2
y \leftarrow \text{simu.data}[,1]
tr < - \nsimum.data[, 2]x \leftarrow \text{simu.data[, } 2+1:p]
x \leftarrow scale(x)ate.path.rcal \leq ate.regu.path(fold=5*c(0,1), nrho=(1+10)*c(1,1), rho.seq=NULL, y, tr, x,
                                    ploss="cal", yloss="gaus")
ate.path.rcal$est
```
<span id="page-8-1"></span>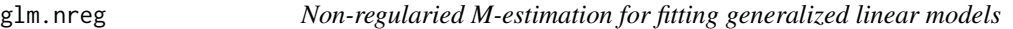

#### Description

This function implements non-regularizd M-estimation for fitting generalized linear models with continuous or binary responses, including maximum likelihood, calibrated estimation, and covariatebalancing estimation in the latter case of fitting propensity score models.

#### Usage

 $glm.nreg(y, x, iw = NULL, loss = "cal", init = NULL)$ 

#### Arguments

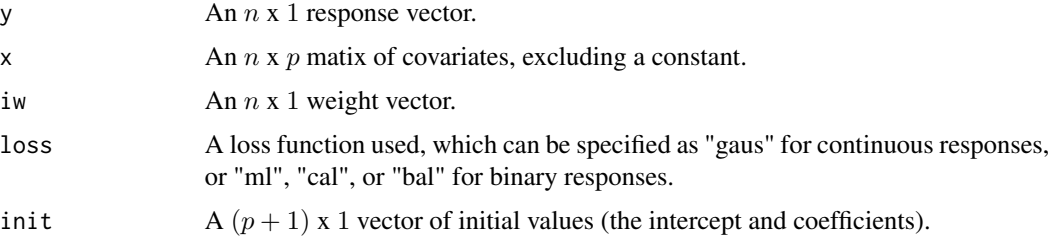

# Details

Least squares estimation is implemented by calling  $\text{Im}$  for continuous responses (loss="gaus"). For binary responses, maximum likelihood estimation (loss="ml") is implemented by calling glm. Calibrated estimation (loss="cal") is implemented by using a trust-region algorithm in the R package trust to minimize the calibration loss, i.e., (8) in Tan (2017). Covariate-balancing estimation (loss="bal") in Imai and Ratkovic  $(2014)$  is implemented by using **trust** to minimize  $(38)$  in Tan (2017).

#### Value

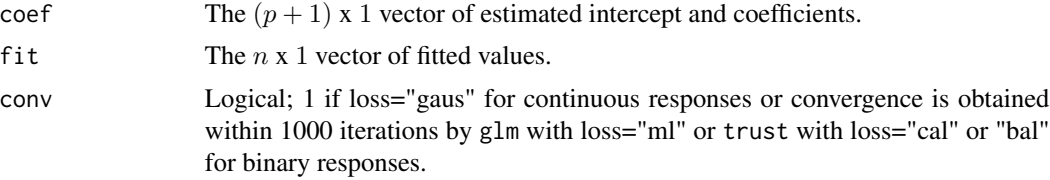

#### References

Imai, K. and Ratkovic, M. (2014) Covariate balancing propensity score, *Journal of the Royal Statistical Society*, Ser. B, 76, 243-263.

Tan, Z. (2017) Regularized calibrated estimation of propensity scores with model misspecification and high-dimensional data, arXiv:1710.08074.

#### Examples

```
data(simu.data)
n <- dim(simu.data)[1]
p <- dim(simu.data)[2]-2
y \le -\sin\theta \cdot \text{data}[,1]
tr <- simu.data[,2]
x \le -\sin\theta \cdot \text{data}, 2+1:p]
x \leftarrow scale(x)# include only 10 covariates
x2 \leq x[,1:10]
ps.ml <- glm.nreg(y=tr, x=x2, loss="ml")
check.ml <- mn.ipw(x2, tr, ps.ml$fit)
check.ml
ps.cal <- glm.nreg(y=tr, x=x2, loss="cal")
check.cal <- mn.ipw(x2, tr, ps.cal$fit)
check.cal # should be numerically 0
ps.bal <- glm.nreg(y=tr, x=x2, loss="bal")
check.bal <- mn.ipw(x2, tr, ps.bal$fit)
check.bal
```
<span id="page-10-1"></span><span id="page-10-0"></span>glm.regu *Regularied M-estimation for fitting generalized linear models with a fixed tuning parameter*

# Description

This function implements regularized M-estimation for fitting generalized linear models with continuous or binary responses for a fixed choice of tuning parameters.

# Usage

```
glm.read(y, x, iw = NULL, loss = "cal", init = NULL, rhos,test = NULL, offs = NULL, id = NULL, Wmat = NULL, Rmat = NULL,
 zzs = NULL, xxs = NULL, n.iter = 100, eps = 1e-06, bt.lim = 3,
 nz.lab = NULL, pos = 10000
```
# Arguments

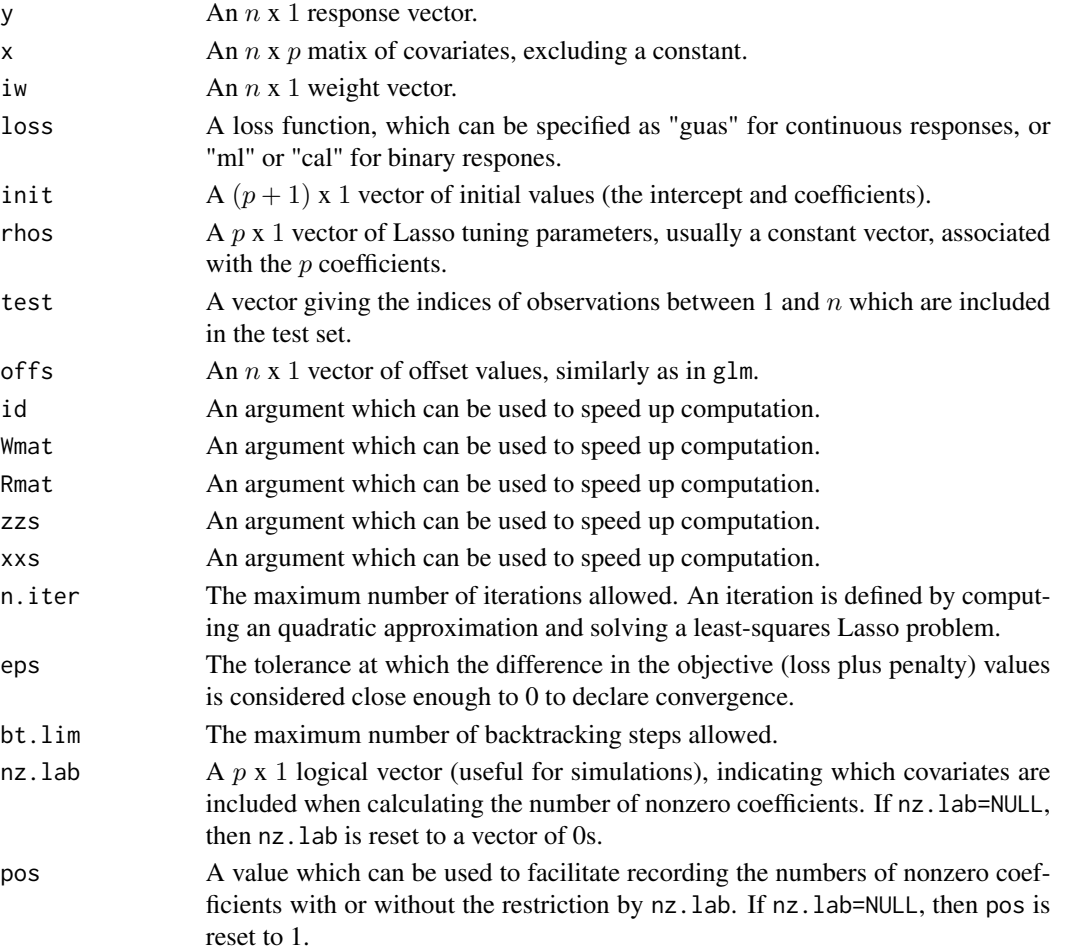

# Details

For continuous responses, this function uses an active-set descent algorithm (Osborne et al. 2000; Yang and Tan 2018) to solve the least-squares Lasso problem. For binary responses, regularized calibrated estimation is implemented using the Fisher scoring descent algorithm in Tan (2017), whereas regularized maximum likelihood estimation is implemented in a similar manner based on quadratic approximation as in the R package glmnet.

# Value

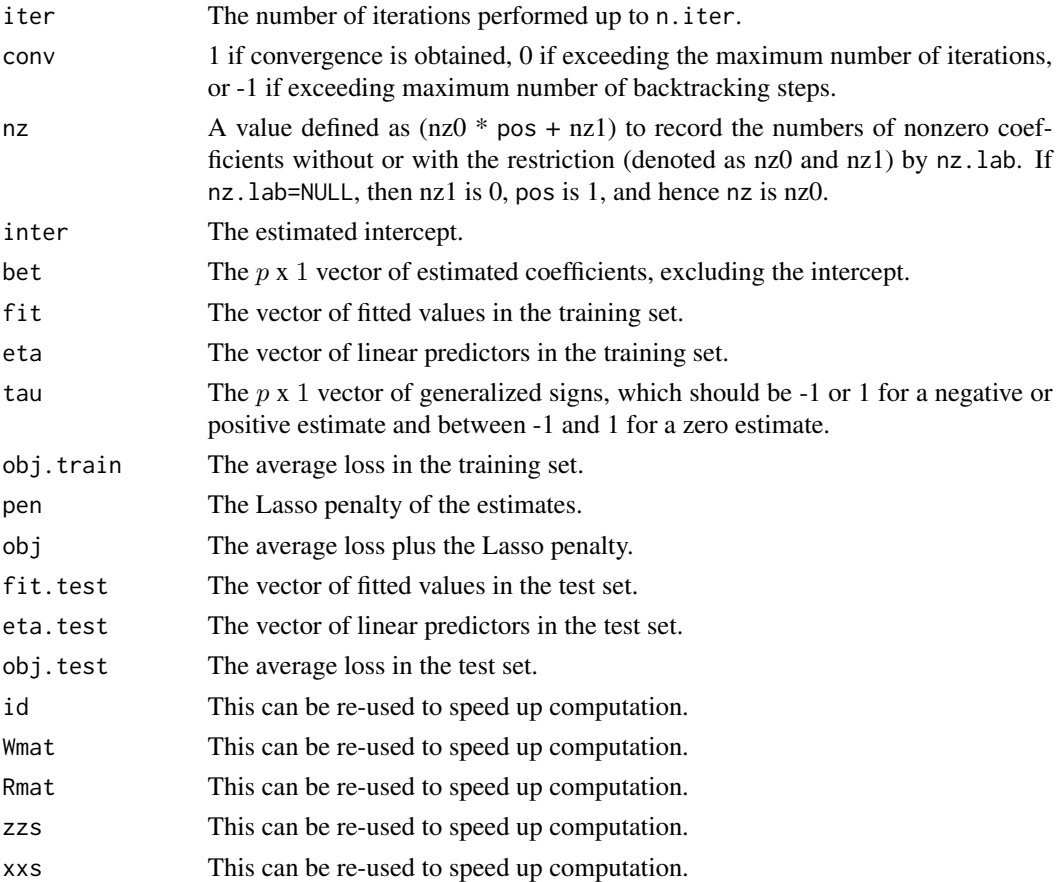

#### References

Osborne, M., Presnell, B., and Turlach, B. (2000) A new approach to variable selection in least squares problems, *IMA Journal of Numerical Analysis*, 20, 389-404.

Tan, Z. (2017) Regularized calibrated estimation of propensity scores with model misspecification and high-dimensional data, arXiv:1710.08074.

Yang, T. and Tan, Z. (2018) Backfitting algorithms for total-variation and empirical-norm penalized additive modeling with high-dimensional data, *Stat*, 7, e198.

Tibshirani, R. (1996) Regression shrinkage and selection via the Lasso, *Journal of the Royal Statistical Society*, Ser. B, 58, 267-288.

# <span id="page-12-0"></span>glm.regu.cv 13

#### Examples

```
data(simu.data)
n <- dim(simu.data)[1]
p <- dim(simu.data)[2]-2
y \le -\sin\theta \cdot \text{data}[,1]
tr <- simu.data[,2]
x \le -\sin\theta \cdot \text{data}, 2+1:p]
x \leftarrow scale(x)### Example 1: linear regression
# rhos should be a vector of length p, even though a constant vector
out.rgaus <- glm.regu(y[tr==1], x[tr==1,], rhos=rep(.05,p), loss="gaus")
# the intercept
out.rgaus$inter
# the estimated coefficients and generalized signs; the first 10 are shown
cbind(out.rgaus$bet, out.rgaus$tau)[1:10,]
# the number of nonzero coefficients
out.rgaus$nz
### Example 2: logistic regression using likelihood loss
out.rml <- glm.regu(tr, x, rhos=rep(.01,p), loss="ml")
out.rml$inter
cbind(out.rml$bet, out.rml$tau)[1:10,]
out.rml$nz
### Example 3: logistic regression using calibration loss
out.rcal <- glm.regu(tr, x, rhos=rep(.05,p), loss="cal")
out.rcal$inter
cbind(out.rcal$bet, out.rcal$tau)[1:10,]
out.rcal$nz
```
<span id="page-12-1"></span>glm.regu.cv *Regularied M-estimation for fitting generalized linear models based on cross validation*

#### Description

This function implements regularized M-estimation for fitting generalized linear models with binary or contiunous responses based on cross validation.

#### Usage

```
glm.regu.cv(fold, nrho = NULL, rho.seq = NULL, y, x, iw = NULL,loss = "cal", n.iter = 100,eps = 1e-06, tune.fac = 0.5,tune.cut = TRUE, ann.init = TRUE, nz.lab = NULL, permut = NULL)
```
# <span id="page-13-0"></span>Arguments

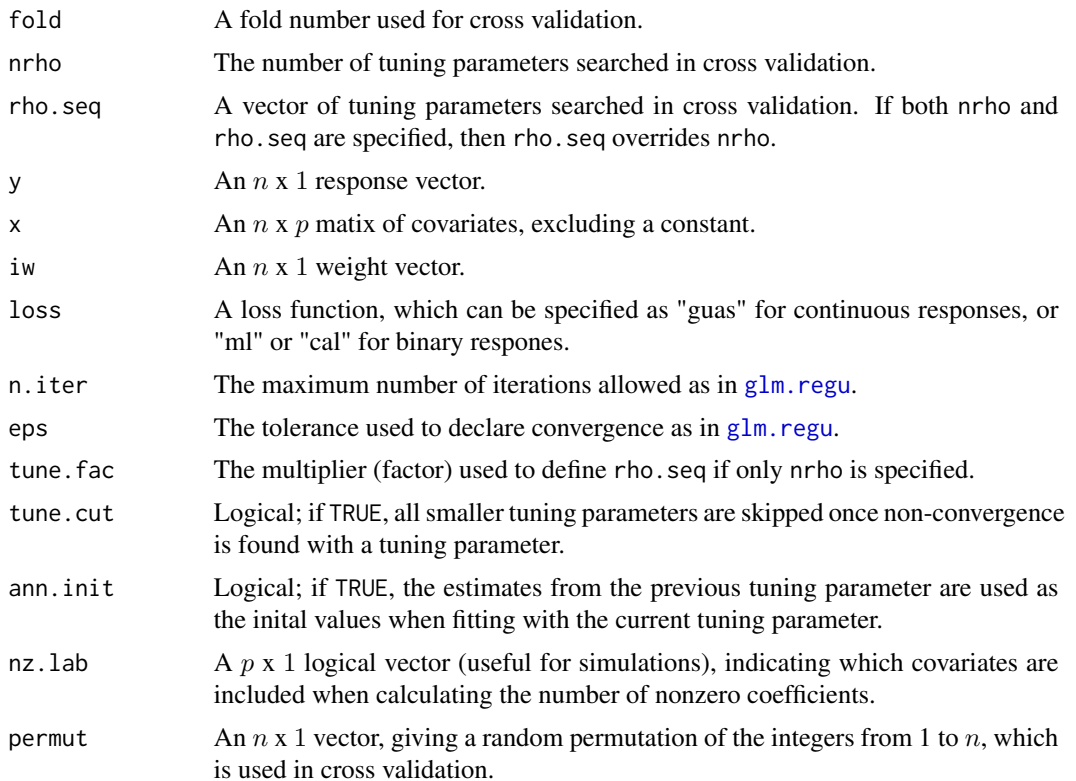

# Details

Cross validation is performed as described in Tan (2017, 2019). If not specified by users, the sequence of tuning parameters searched is defined as a geometric series of length nrho, starting from the value which yields a zero solution, and then decreasing by a factor tune. fac successively.

After cross validation, two tuning parameters are selected. The first and default choice is the value yielding the smallest average test loss. The second choice is the largest value giving the average test loss within one standard error of the first choice (Hastie, Tibshirani, and Friedman 2016).

#### Value

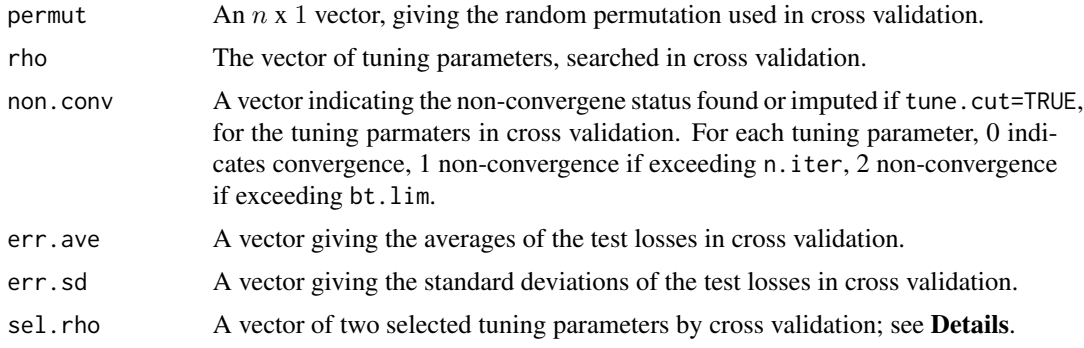

# glm.regu.cv 15

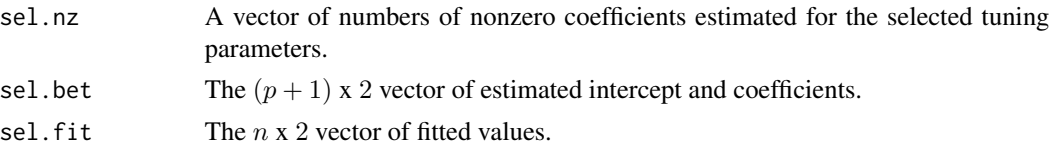

#### References

Hastie, T., Tibshirani, R., and Friedman. J. (2016) *The Elements of Statistical Learning* (second edition), Springer: New York.

Tan, Z. (2017) Regularized calibrated estimation of propensity scores with model misspecification and high-dimensional data, arXiv:1710.08074.

Tan, Z. (2019) Model-assisted inference for treatment effects using regularized calibrated estimation with high-dimensional data, *Annals of Statistics*, to appear (preprint arXiv:1801.09817).

# Examples

```
data(simu.data)
n <- dim(simu.data)[1]
p <- dim(simu.data)[2]-2
y \le -\sin\theta \cdot \text{data}[,1]
tr <- simu.data[,2]
x \le -\sin\theta \cdot \text{data}, 2+1:p]
x \leftarrow scale(x)### Example 1: Regularized maximum likelihood estimation of propensity scores
ps.cv.rml <- glm.regu.cv(fold=5, nrho=1+10, y=tr, x=x, loss="ml")
ps.cv.rml$rho
ps.cv.rml$err.ave
ps.cv.rml$err.sd
ps.cv.rml$sel.rho
ps.cv.rml$sel.nz
fp.cv.rml \leq-ps.cv.rml $sel.fit[,1]check.cv.rml <- mn.ipw(x, tr, fp.cv.rml)
check.cv.rml$est
### Example 2: Regularized calibrated estimation of propensity scores
ps.cv.rcal <- glm.regu.cv(fold=5, nrho=1+10, y=tr, x=x, loss="cal")
ps.cv.rcal$rho
ps.cv.rcal$err.ave
ps.cv.rcal$err.sd
ps.cv.rcal$sel.rho
ps.cv.rcal$sel.nz
fp.cv.rcal <- ps.cv.rcal $sel.fit[,1]
check.cv.rcal <- mn.ipw(x, tr, fp.cv.rcal)
check.cv.rcal$est
```
<span id="page-15-1"></span><span id="page-15-0"></span>glm.regu.path *Regularied M-estimation for fitting generalized linear models along a regularization path*

#### Description

This function implements regularized M-estimation for fitting generalized linear models with binary or contiunous responses along a regularization path.

#### Usage

```
glm.regu.path(nrho = NULL, rho.seq = NULL, y, x, iw = NULL,
  loss = "cal", n.iter = 100,eps = 1e-06, tune, fac = 0.5,tune.cut = TRUE, ann.init = TRUE, nz.lab = NULL)
```
#### Arguments

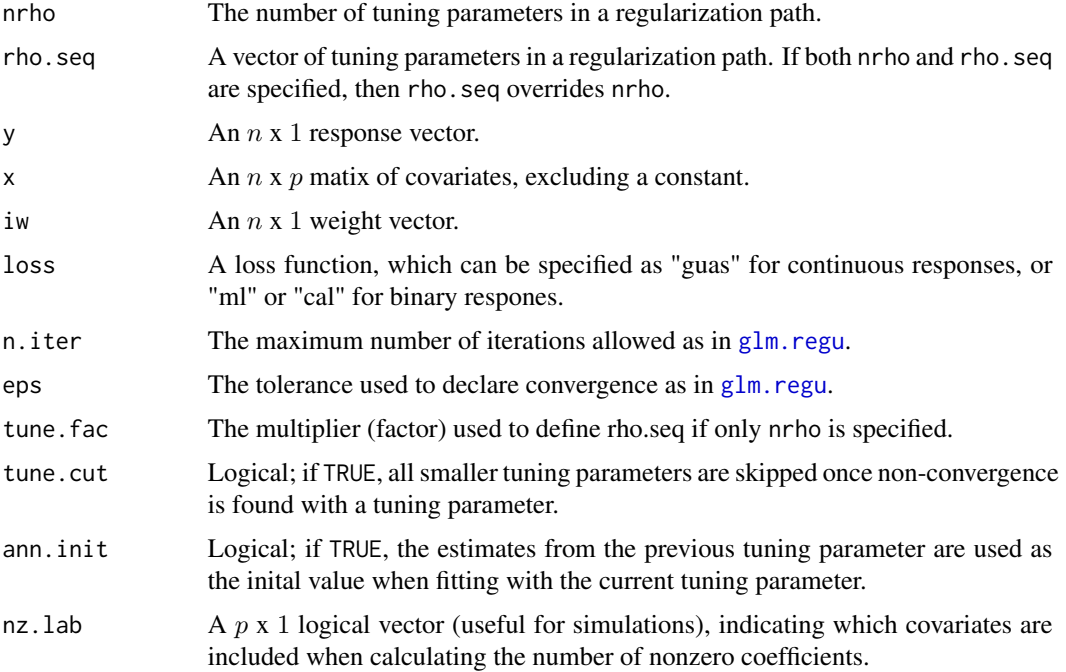

# Details

If not specified by users, the sequence of tuning parameters (i.e., the regularization path) is defined as a geometric series of length nrho, starting from the value which yields a zero solution, and then decreasing by a factor tune. fac successively.

# glm.regu.path 17

#### Value

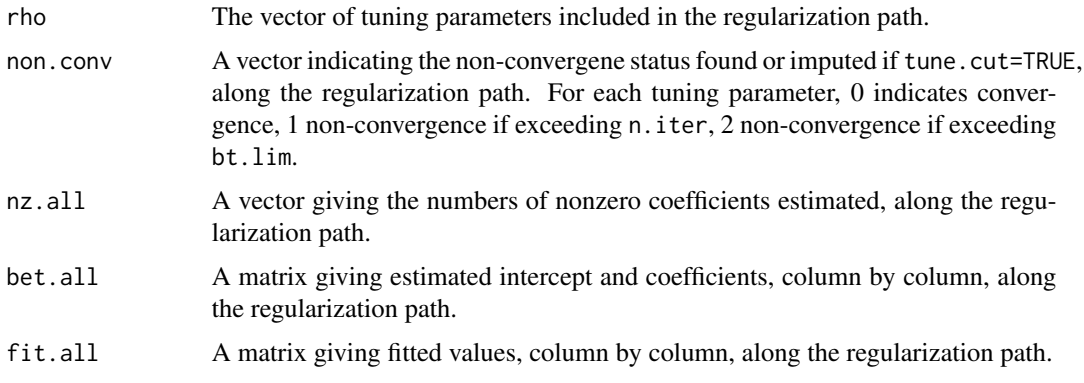

#### References

Tan, Z. (2017) Regularized calibrated estimation of propensity scores with model misspecification and high-dimensional data, arXiv:1710.08074.

Tan, Z. (2019) Model-assisted inference for treatment effects using regularized calibrated estimation with high-dimensional data, *Annals of Statistics*, to appear (preprint arXiv:1801.09817).

## Examples

out.rcal.path\$bet.all[1:10,]

```
data(simu.data)
n <- dim(simu.data)[1]
p <- dim(simu.data)[2]-2
y \leftarrow \text{simu.data}[,1]
tr <- simu.data[,2]
x \leftarrow \text{simu.data[, } 2+1:p]
x \leftarrow scale(x)### Example 1: linear regression
out.rgaus.path <- glm.regu.path(rho.seq=c(.01, .02, .05, .1, .2, .5), y=y[tr==1], x=x[tr==1,],
                                  loss="gaus")
# the estimated intercept and coefficients; the first 10 are shown
out.rgaus.path$bet.all[1:10,]
### Example 2: logistic regression using likelihood loss
out.rml.path <- glm.regu.path(rho.seq=c(.002, .005, .01, .02, .05, .1), y=tr, x=x, loss="ml")
out.rml.path$bet.all[1:10,]
### Example 3: logistic regression using calibration loss
out.rcal.path <- glm.regu.path(rho.seq=c(.005, .01, .02, .05, .1, .2), y=tr, x=x, loss="cal")
```
<span id="page-17-1"></span><span id="page-17-0"></span>

This function implements augmented inverse probability weighted (IPW) estimation of population means with missing data, provided both fitted propensity scores and fitted values from outcome regression.

# Usage

 $mn.aipw(y, tr, fp, fo, off = 0)$ 

# Arguments

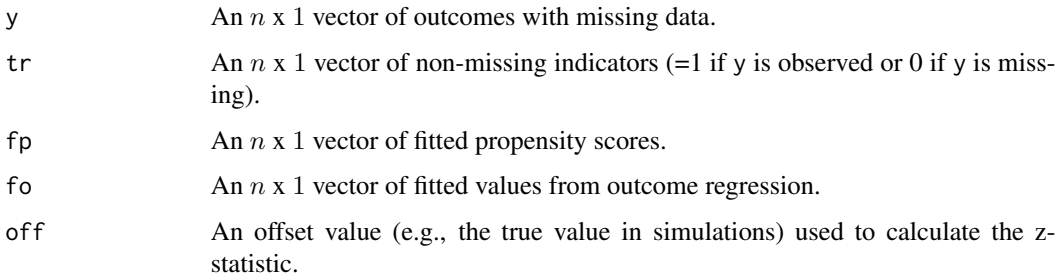

#### Value

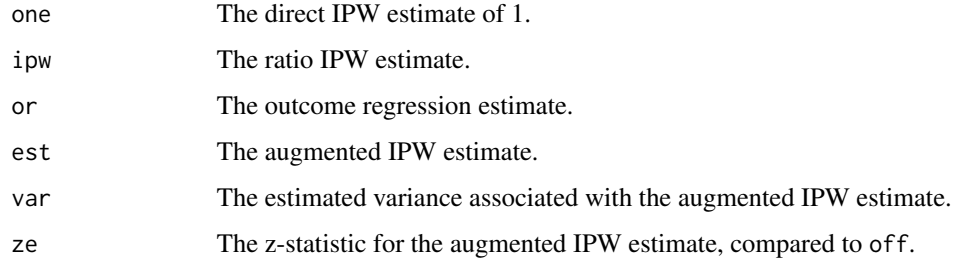

#### References

Tan, Z. (2017) Regularized calibrated estimation of propensity scores with model misspecification and high-dimensional data, arXiv:1710.08074.

Tan, Z. (2019) Model-assisted inference for treatment effects using regularized calibrated estimation with high-dimensional data, *Annals of Statistics*, to appear (preprint arXiv:1801.09817).

<span id="page-18-0"></span>

This function implements inverse probability weighted (IPW) estimation of population means with missing data, provided fitted propensity scores.

#### Usage

mn.ipw(y, tr, fp)

# Arguments

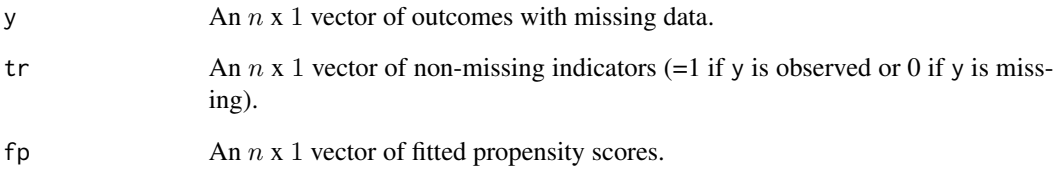

# Details

The ratio IPW estimate is the direct IPW estimate divided by that with y replaced by a vector of 1s. The latter is referred to as the direct IPW estimate of 1.

#### Value

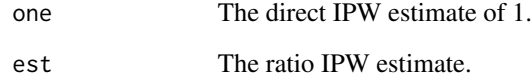

# References

Tan, Z. (2017) Regularized calibrated estimation of propensity scores with model misspecification and high-dimensional data, arXiv:1710.08074.

Tan, Z. (2019) Model-assisted inference for treatment effects using regularized calibrated estimation with high-dimensional data, *Annals of Statistics*, to appear (preprint arXiv:1801.09817).

<span id="page-19-1"></span><span id="page-19-0"></span>This function implements model-assisted inference for population means with missing data, using non-regularized calibrated estimation.

# Usage

 $mn.nreg(y, tr, x, ploss = "cal", yloss = "gaus", off = 0)$ 

#### Arguments

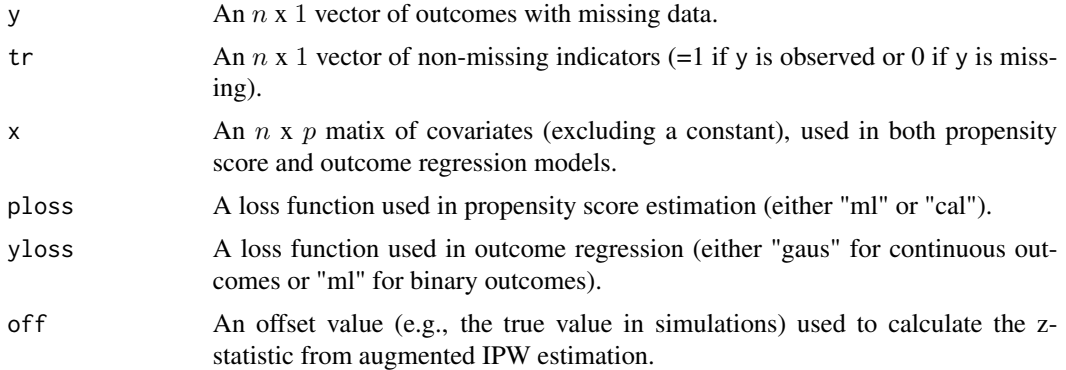

# Details

Two steps are involved in this function: first fitting propensity score and outcome regression models and then applying the augmented IPW estimator for a population mean. For ploss="cal", calibrated estimation is performed similarly as in Tan (2017, 2019), but without regularization. The method then leads to model-assisted inference, in which confidence intervals are valid if the propensity score model is correctly specified but the outcome regression model may be misspecified. With linear outcome models, the inference is also doubly robust (Kim and Haziza 2014; Vermeulen and Vansteelandt 2015). For ploss="ml", maximum likelihood estimation is used (Robins et al. 1994). In this case, standard errors are in general conservative if the propensity score model is correctly specified but the outcome regression model may be misspecified.

#### Value

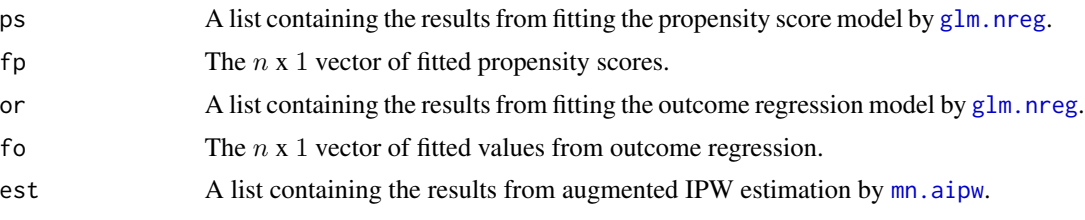

#### <span id="page-20-0"></span>mn.regu.cv 21

#### References

Kim, J.K. and Haziza, D. (2014) Doubly robust inference with missing data in survey sampling, *Statistica Sinica*, 24, 375-394.

Robins, J.M., Rotnitzky, A., and Zhao, L.P. (1994) Estimation of regression coefficients when some regressors are not always observed, *Journal of the American Statistical Association*, 89, 846-866.

Tan, Z. (2017) Regularized calibrated estimation of propensity scores with model misspecification and high-dimensional data, arXiv:1710.08074.

Tan, Z. (2019) Model-assisted inference for treatment effects using regularized calibrated estimation with high-dimensional data, *Annals of Statistics*, to appear (preprint arXiv:1801.09817).

Vermeulen, K. and Vansteelandt, S. (2015) Bias-reduced doubly robust estimation, *Journal of the American Statistical Association*, 110, 1024-1036.

#### Examples

```
data(simu.data)
n <- dim(simu.data)[1]
p <- dim(simu.data)[2]-2
y \le -\sin\theta \cdot \text{data}[,1]
tr <- simu.data[,2]
x \le -\sin\theta \cdot \text{data}, 2+1:p]
x \leftarrow scale(x)# missing data
y[tr==0] <- NA
# include only 10 covariates
x2 \leq x[, 1:10]
mn.cal <- mn.nreg(y, tr, x2, ploss="cal", yloss="gaus")
unlist(mn.cal$est)
```
<span id="page-20-1"></span>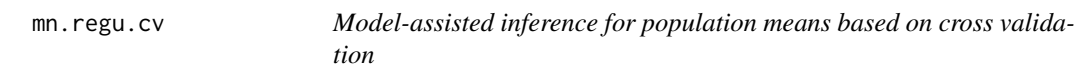

#### **Description**

This function implements model-assisted inference for population means with missing data, using regularized calibrated estimation based on cross validation.

#### Usage

```
mn.regu.cv(fold, nrho = NULL, rho.seq = NULL, y, tr, x,
 ploss = "cal", yloss = "gaus", off = 0, ...)
```
# <span id="page-21-0"></span>**Arguments**

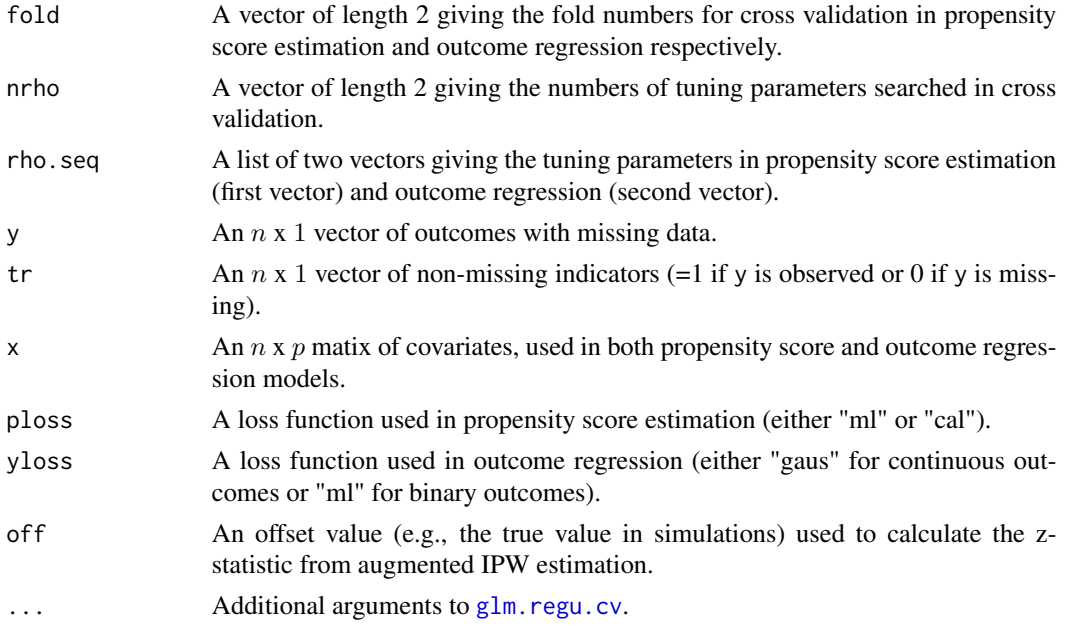

#### Details

Two steps are involved in this function: first fitting propensity score and outcome regression models and then applying the augmented IPW estimator for a population mean. For ploss="cal", regularized calibrated estimation is performed with cross validation as described in Tan (2017, 2019). The method then leads to model-assisted inference, in which confidence intervals are valid with highdimensinoal data if the propensity score model is correctly specified but the outcome regression model may be misspecified. With linear outcome models, the inference is also doubly robust. For ploss="ml", regularized maximum likelihood estimation is used (Belloni et al. 2014; Farrell 2015). In this case, standard errors are only shown to be valid if both the propensity score model and the outcome regression model are correctly specified.

# Value

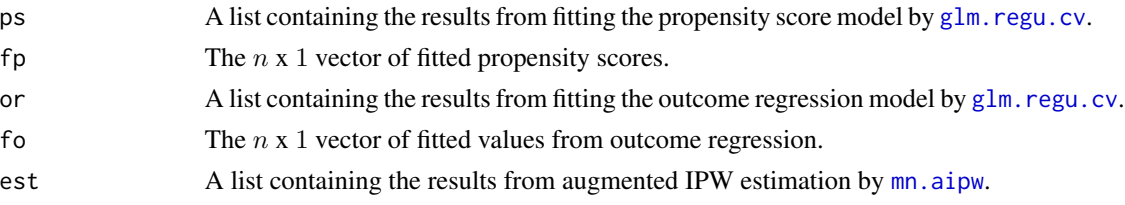

# References

Belloni, A., Chernozhukov, V., and Hansen, C. (2014) Inference on treatment effects after selection among high-dimensional controls, *Review of Economic Studies*, 81, 608-650.

Farrell, M.H. (2015) Robust inference on average treatment effects with possibly more covariates than observations, *Journal of Econometrics*, 189, 1-23.

# <span id="page-22-0"></span>mn.regu.path 23

Tan, Z. (2017) Regularized calibrated estimation of propensity scores with model misspecification and high-dimensional data, arXiv:1710.08074.

Tan, Z. (2019) Model-assisted inference for treatment effects using regularized calibrated estimation with high-dimensional data, *Annals of Statistics*, to appear (preprint arXiv:1801.09817).

# Examples

```
data(simu.data)
n <- dim(simu.data)[1]
p <- dim(simu.data)[2]-2
y \leftarrow \text{simu.data}[,1]
tr <- simu.data[,2]
x \leftarrow \text{simu.data[, } 2+1:p]
x \leftarrow scale(x)# missing data
y[tr==0] <- NA
mn.cv.rcal \leq mn.regu.cv(fold=5*c(1,1), nrho=(1+10)*c(1,1), rho.seq=NULL, y, tr, x,
                            ploss="cal", yloss="gaus")
unlist(mn.cv.rcal$est)
```
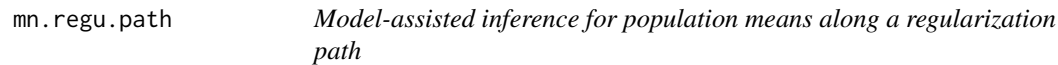

# Description

This function implements model-assisted inference for population means with missing data, using regularized calibrated estimation along a regularization path for propensity score (PS) estimation while based on cross validation for outcome regression (OR).

# Usage

```
mn.regu.path(fold, nrho = NULL, rho.seq = NULL, y, tr, x,
 ploss = "cal", yloss = "gaus", off = 0, ...)
```
### Arguments

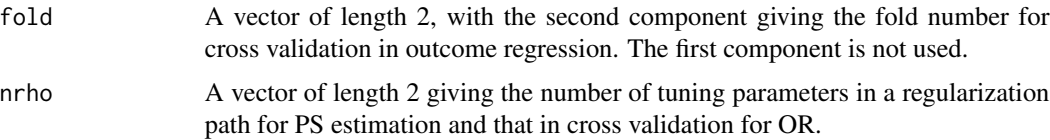

<span id="page-23-0"></span>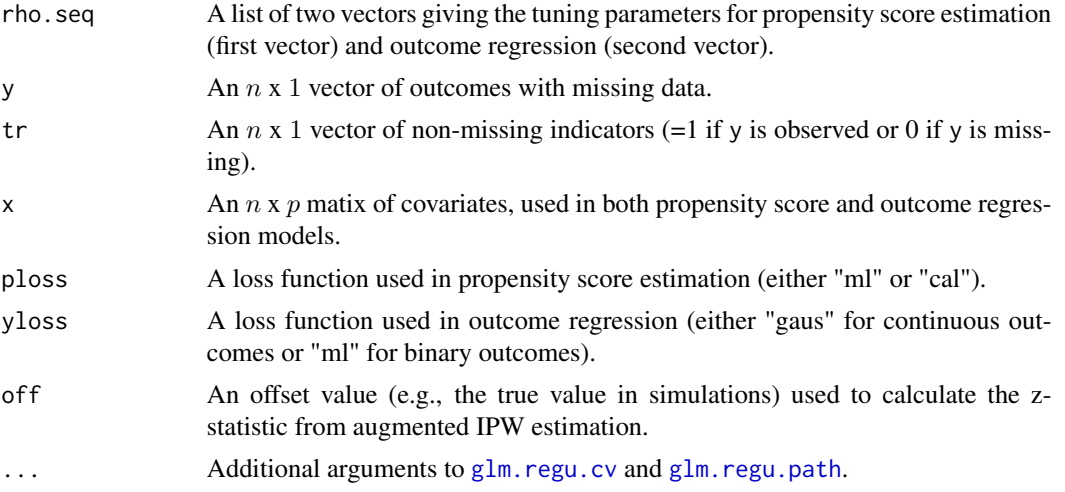

# Details

See **Details** for mn. regu.cv.

## Value

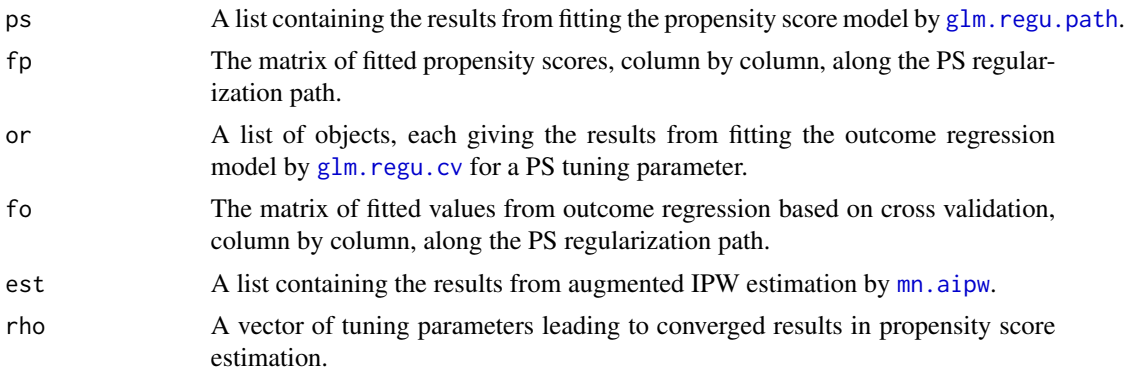

#### References

Tan, Z. (2017) Regularized calibrated estimation of propensity scores with model misspecification and high-dimensional data, arXiv:1710.08074.

Tan, Z. (2019) Model-assisted inference for treatment effects using regularized calibrated estimation with high-dimensional data, *Annals of Statistics*, to appear (preprint arXiv:1801.09817).

# Examples

```
data(simu.data)
n <- dim(simu.data)[1]
p <- dim(simu.data)[2]-2
y \leftarrow \text{sim.data[, 1]}
```
#### <span id="page-24-0"></span>simu.data 25

```
tr <- simu.data[,2]
x \leftarrow \text{simu.data[, } 2+1:p]
x \leftarrow scale(x)# missing data
y[tr==0] <- NA
mn.path.rcal \leq mn.regu.path(fold=5*c(0,1), nrho=(1+10)*c(1,1), y=y, tr=tr, x=x,
                                ploss="cal", yloss="gaus")
mn.path.rcal$est
```
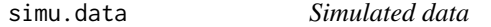

#### Description

A dataset simulated as in Tan (2019), Section 4.

# Usage

data(simu.data)

## Format

A data matrix with 800 rows and 202 columns.

#### Details

The dataset is generated as follows, where y, tr, and x represent an outcome, a treatment, and covariates respectively.

```
library(MASS)
```

```
###
mt0 < -1-pnorm(-1)mt1 < - dnorm(-1)mt2 < - -(2 * pnorm(-1) - 1)/2 - dnorm(-1) +1/2
mt3 < -3*dnorm(-1)mt4 < -3/2*(2*pnorm(-1)-1) - 4*dnorm(-1) +3/2m.z1 <- mt0 + 2*mt1 + mt2v.z1 <- mt0 + 4*mt1 + 6*mt2 + 4*mt3 + mt4
v.z1 \le v.z1 + 1 + 2*(mt1 + 2*mt2 + mt3)sd.z1 <- sqrt(v.z1 -m.z1^2)
###
```

```
set.seed(123)
n < -800p <- 200
noise <- rnorm(n)
covm <- matrix(1,p,p)
for (i1 in 1:p)
  for (i2 in 1:p) {
    covm[i1, i2] <- 2^*(-abs(i1-i2))}
x < - mvrnorm(n, mu=rep(0,p), Sigma=covm)
# transformation
z \le -xfor (i in 1:4) {
 z[,i] <- ifelse(x[,i]>-1,x[,i]+(x[,i]+1)^2,x[,i])
 z[,i] <- (z[,i]-m.z1) /sd.z1 # standardized
}
# treatment
eta <- 1+ c( z[,1:4] %*% c(1, .5, .25, .125) )
tr <- rbinom(n, size=1, prob=expit(eta))
# outcome
eta.y <- c( z[,1:4] %*% c(1, .5, .25, .125) )
y <- eta.y + noise
# save
simu.data <- cbind(y, tr, x)
save(simu.data, file="simu.data.rda")
```
#### References

Tan, Z. (2019) Model-assisted inference for treatment effects using regularized calibrated estimation with high-dimensional data, *Annals of Statistics*, to appear (preprint arXiv:1801.09817).

# <span id="page-26-0"></span>Index

ate.aipw, [3,](#page-2-0) *[5](#page-4-0)*, *[7,](#page-6-0) [8](#page-7-0)* ate.ipw, [4](#page-3-0) ate.nreg, [4](#page-3-0) ate.regu.cv, [6,](#page-5-0) *[8](#page-7-0)* ate.regu.path, [7](#page-6-0) glm.nreg, *[5](#page-4-0)*, [9,](#page-8-0) *[20](#page-19-0)* glm.regu, [11,](#page-10-0) *[14](#page-13-0)*, *[16](#page-15-0)* glm.regu.cv, *[6](#page-5-0)[–8](#page-7-0)*, [13,](#page-12-0) *[22](#page-21-0)*, *[24](#page-23-0)* glm.regu.path, *[8](#page-7-0)*, [16,](#page-15-0) *[24](#page-23-0)* mn.aipw, [18,](#page-17-0) *[20](#page-19-0)*, *[22](#page-21-0)*, *[24](#page-23-0)* mn.ipw, [19](#page-18-0) mn.nreg, *[5](#page-4-0)*, [20](#page-19-0) mn.regu.cv, *[6](#page-5-0)*, [21,](#page-20-0) *[24](#page-23-0)*

RCAL *(*RCAL-package*)*, [2](#page-1-0) RCAL-package, [2](#page-1-0)

mn.regu.path, [23](#page-22-0)

simu.data, [25](#page-24-0)